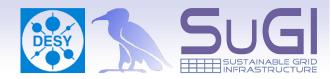

# Unit VII - More realistic SRM scenarios

prepared by

Martin Radicke & Owen Synge

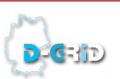

# VM Preparations

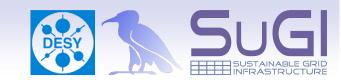

 to start this unit from a clean state, either go back to the snapshot from yesterday
OR

get a fresh VirtualBox image from

http://trac.dcache.org/trac.cgi/wiki/dCacheToGo

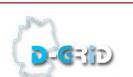

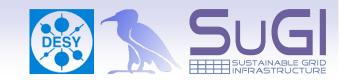

- more complex scenarios as required from experiments in WLCG
  - all 3 different types of spaces simultaneously
  - role-based authorization
  - dCache connected to tertiary storage (aka tape), allowing files to be custodial

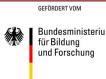

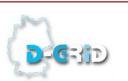

## A tape backend inside a VM ??

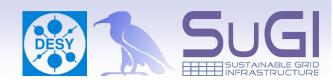

- you will connect some of the pools to a fake HSM
  - a script, which acts as an HSM, but only pretends to flush files to/stage from Tertiary Storage

#### WARNING

- the files won't be copied anywhere due to the limited hard disk space inside the VM
- on staging: files will be recreated with the correct size, but consist only of Zeros!!!

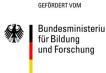

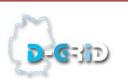

# The 3 space types

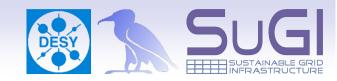

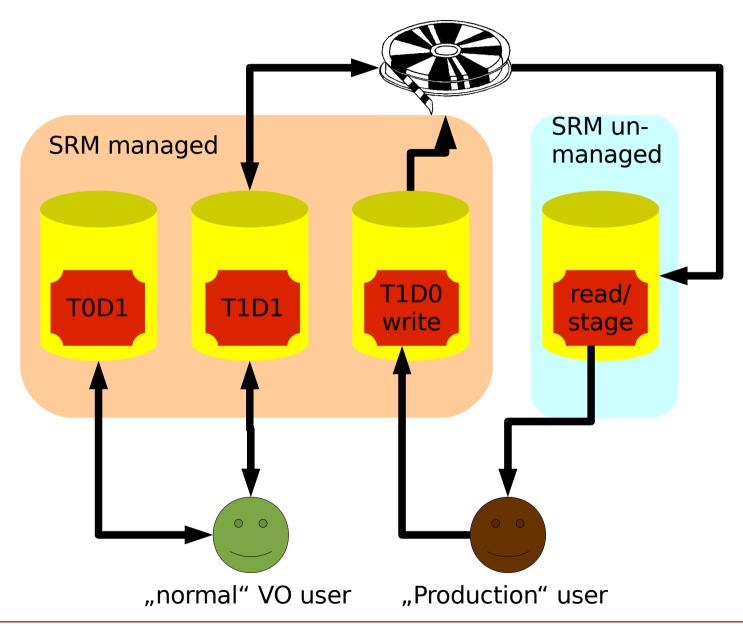

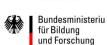

GEFÖRDERT VOM

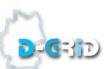

# User mapping

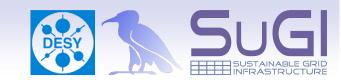

- "Kermit" + "/desy/Role=NULL" → desy01
  - T0D1, T1D1 spaces authorized for "normal" VO member mapped to local user 'desy01'
- "Kermit" + "/desy/Role=production"→ desy02
  - T1D0 space authorized for and writeable only by 'desy02'

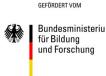

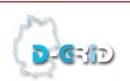

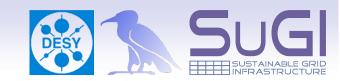

- create a linkGroup with attributes REPLICA/ONLINE, attach one pool
- write into it using implicit space reservation
- make sure the file went to the correct pool

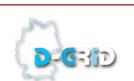

### Task 2: Attach the fake HSM

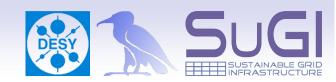

- edit the pools to link them with the HSM script
- write a file to one of those pools (still unmanaged space), flush it manually to "tape"
- remove the file from the pool's disk, stage it back in
- automate the full life cycle:

write file → file get's flushed → remove file from pool → read file (triggers stage on demand)

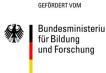

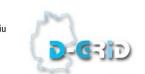

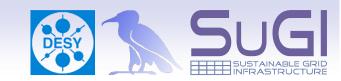

- create a CUSTODIAL/ONLINE linkgroup, one pool
- reserve a space token, srmcp into it
- watch the file on the pool being marked as
  - "Cached" safely flushed to tape
  - AND "Pinned" file will never be removed from pool disk

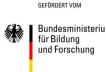

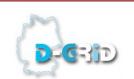

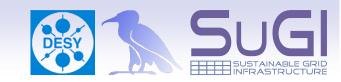

- create a CUSTODIAL/NEARLINE linkgroup
- one pool for write/flush only, a 2<sup>nd</sup> one for stage/ read only
- this space writeable only by production user
- watch the movement of files between pools
  - read the file back after writing it into this space
    - triggers pool2pool transfer write-pool → read-pool
  - delete the cached copy on the write-only-pool, then read
    - stages the file from "HSM" to the read-pool

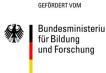

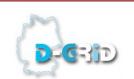